# Processamento digital de imagens

#### **Contraste**

Histograma; Brilho e contraste; Realce linear e não linear de contraste; LUT.

## Image Statistics

Cada pixel tem um valor digital De um conjunto de pixels, Podemos calcular estatísticas.

Então, para uma imagem em nível de cinza (1 banda) Podemos calcular:

- Média (mean);
- Valor Mínimo, máximo (min/max)
- Mediana (median)
- Variância (variance)

Ou Podemos calcular e representar seu histograma… o que é um histograma?

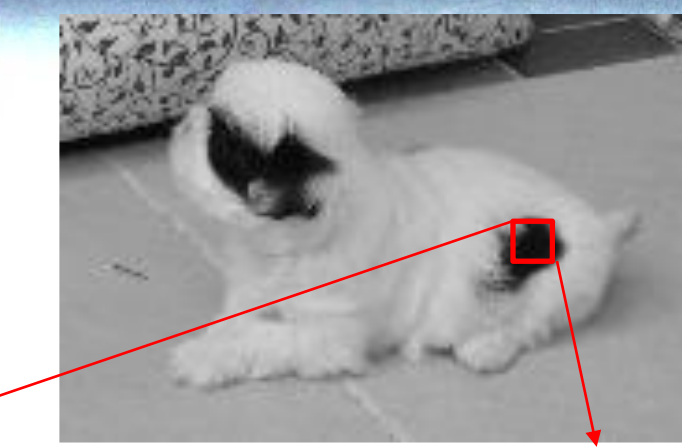

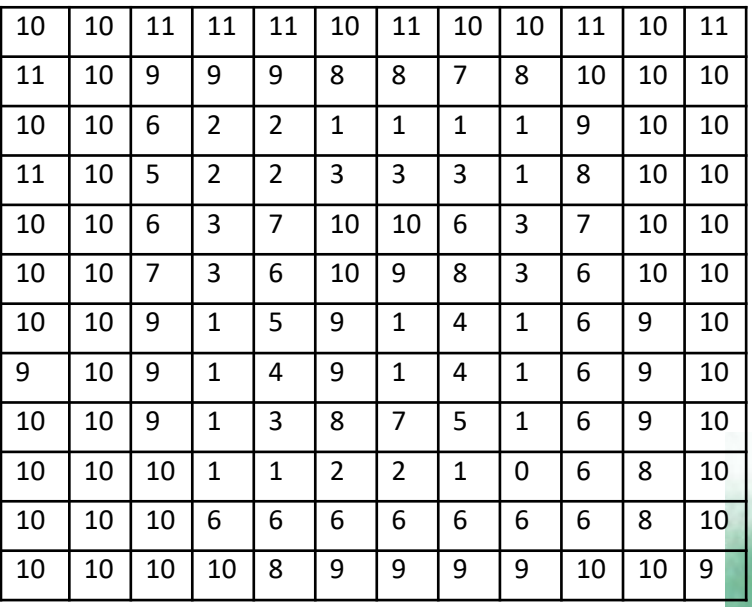

## O Histograma

Representação da frequência relativa dos valores digitais na imagem.

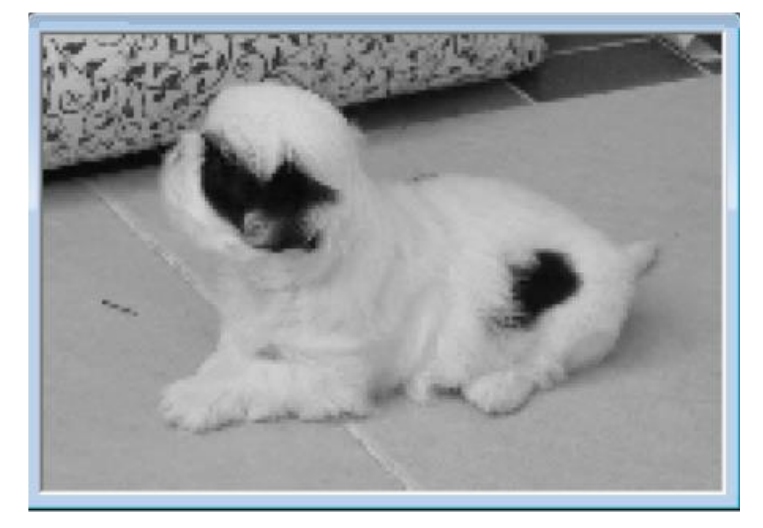

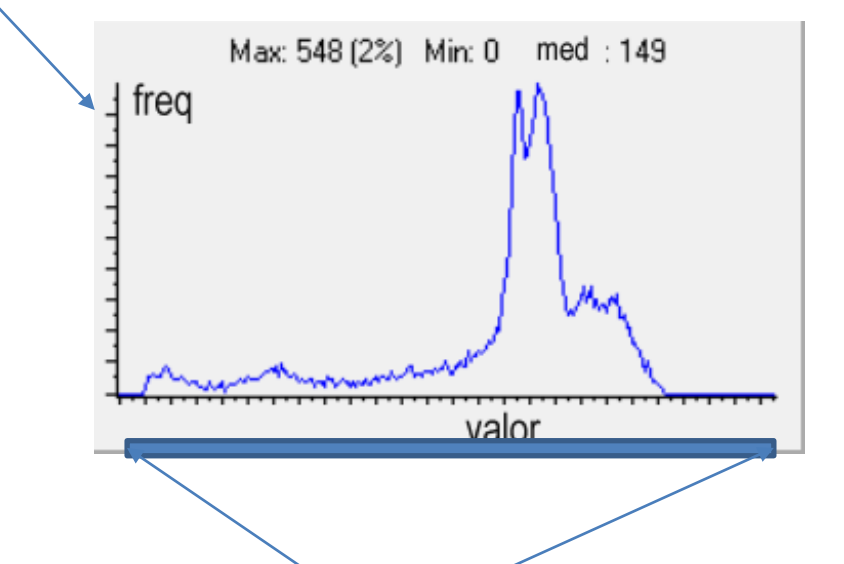

A faixa do histograma depende da resolução radiométrica.

#### **Analisando o histograma se podem deduzir informações da imagem**

- Qual é a diferença entre as imagens associadas aos dois histogramas?
- O que corresponde a uma imagem escura?
- Existe uma imagem brilhante?
- O que poderia ser dito sobre o contraste dessas imagens?
- O contraste pode ser aumentado?

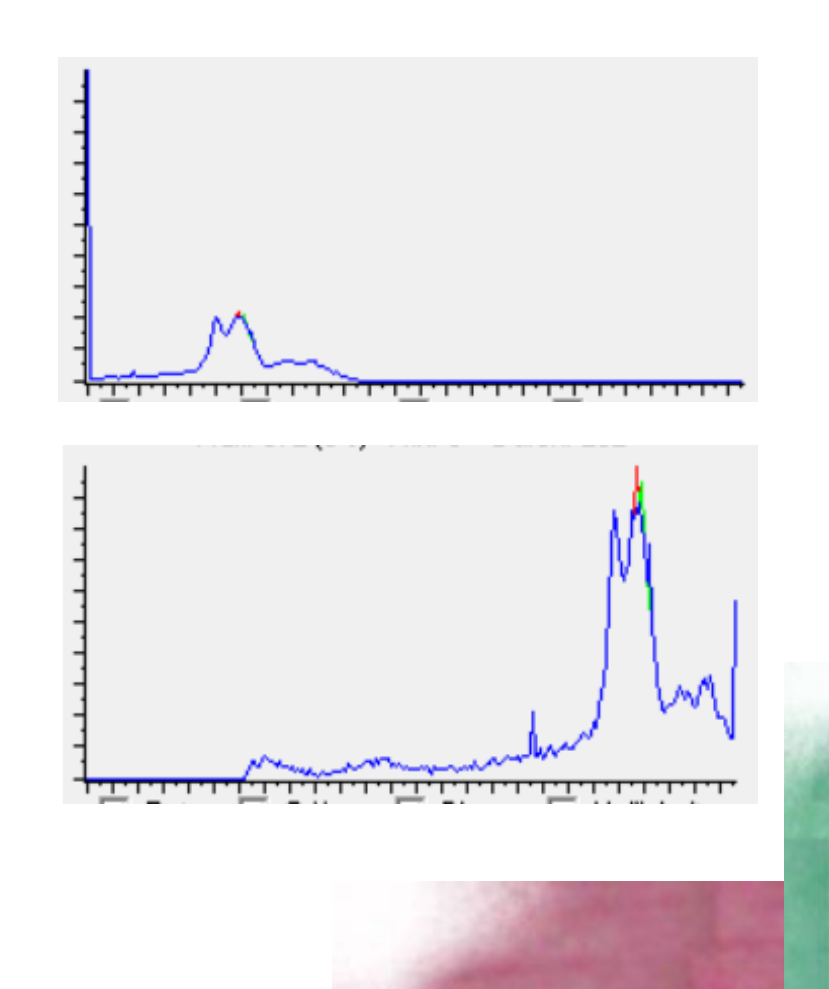

#### Analise a claridade/brilho

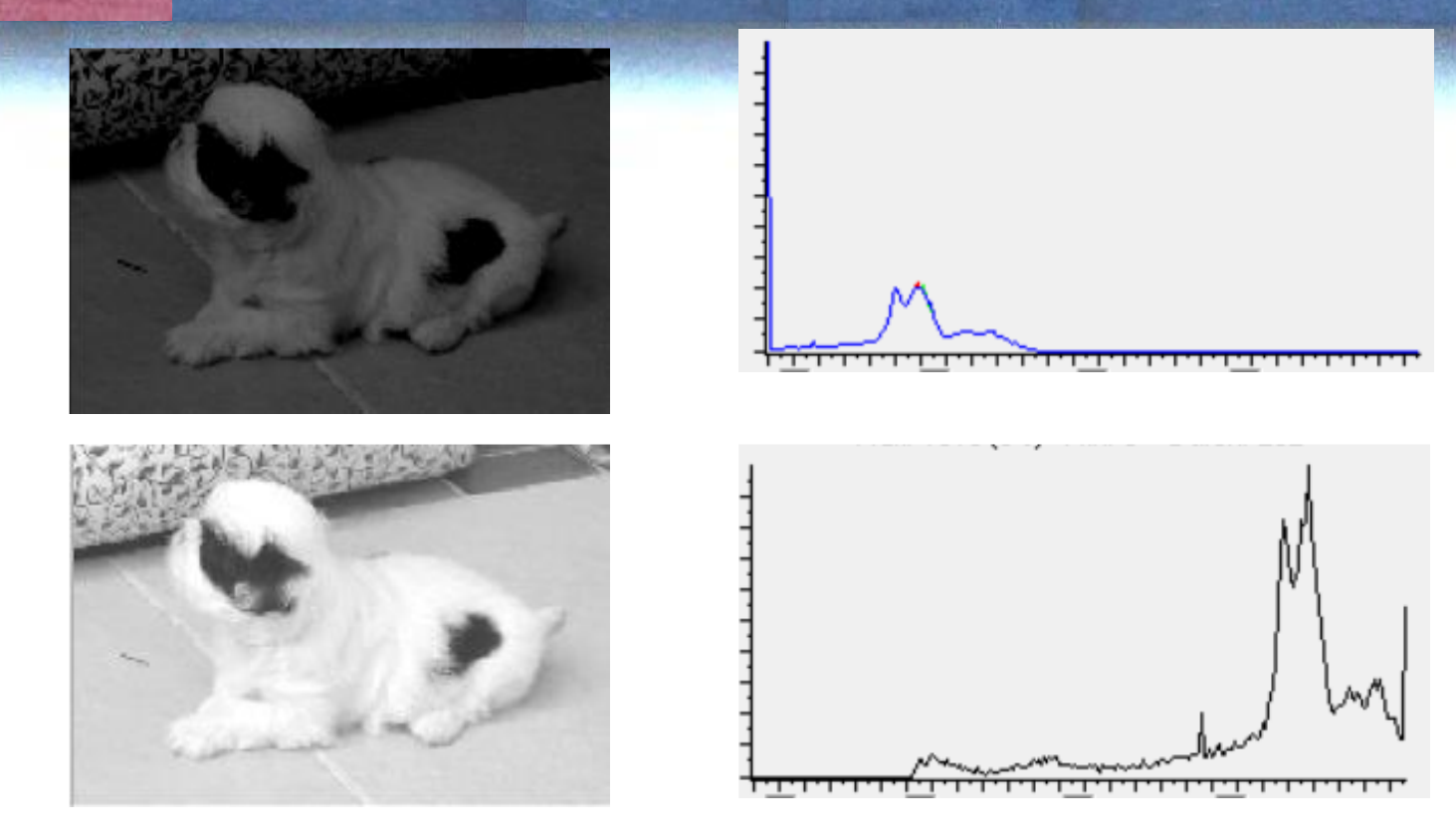

- Pelo histograma podemos ver se temos uma imagem escura ou clara.
- E como podemos avaliar se existe contraste na imagem?
- O que poderia ser dito sobre o contraste dessas imagens?
- O contraste pode ser aumentado?

### Melhorar o contraste

- Qual é o histograma "ideal"?
- como aumentar/reduzir o brilho de uma imagem?
- Como podemos melhorar o contraste de uma?

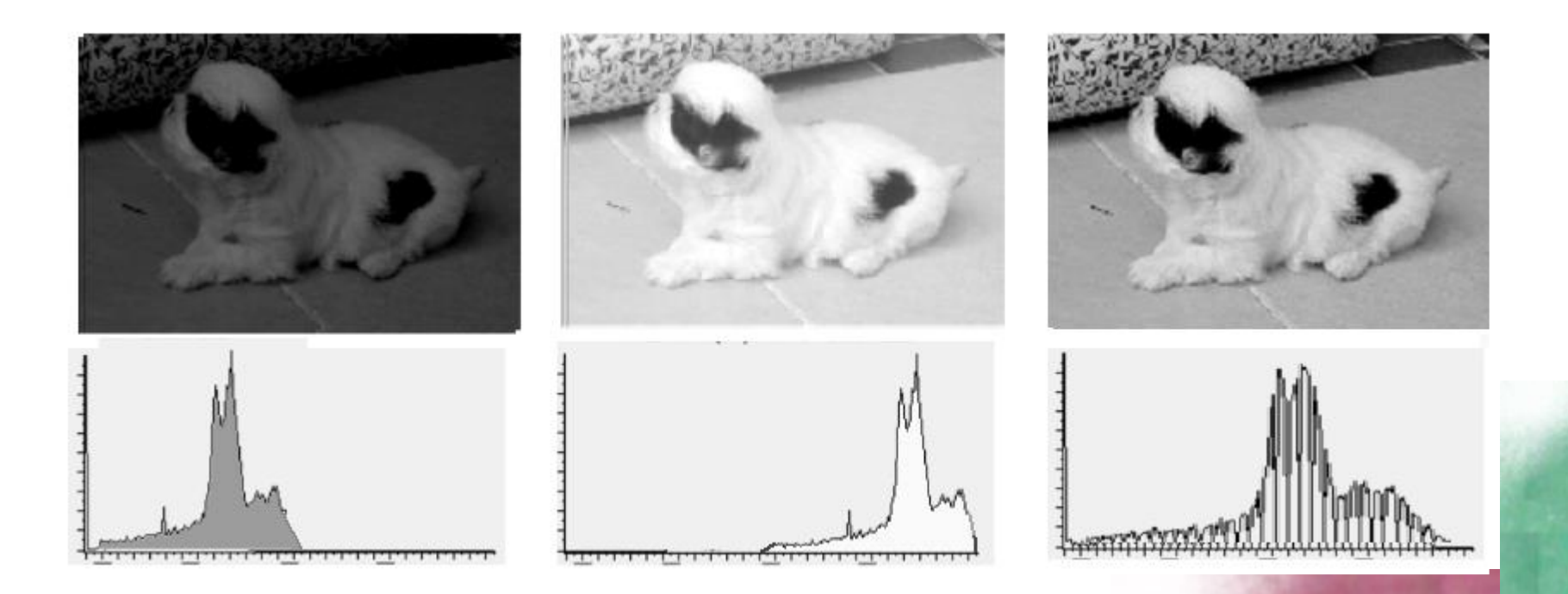

• O que ocorre se somarmos/diminuirmos um valor constante de todos os valores da imagem?

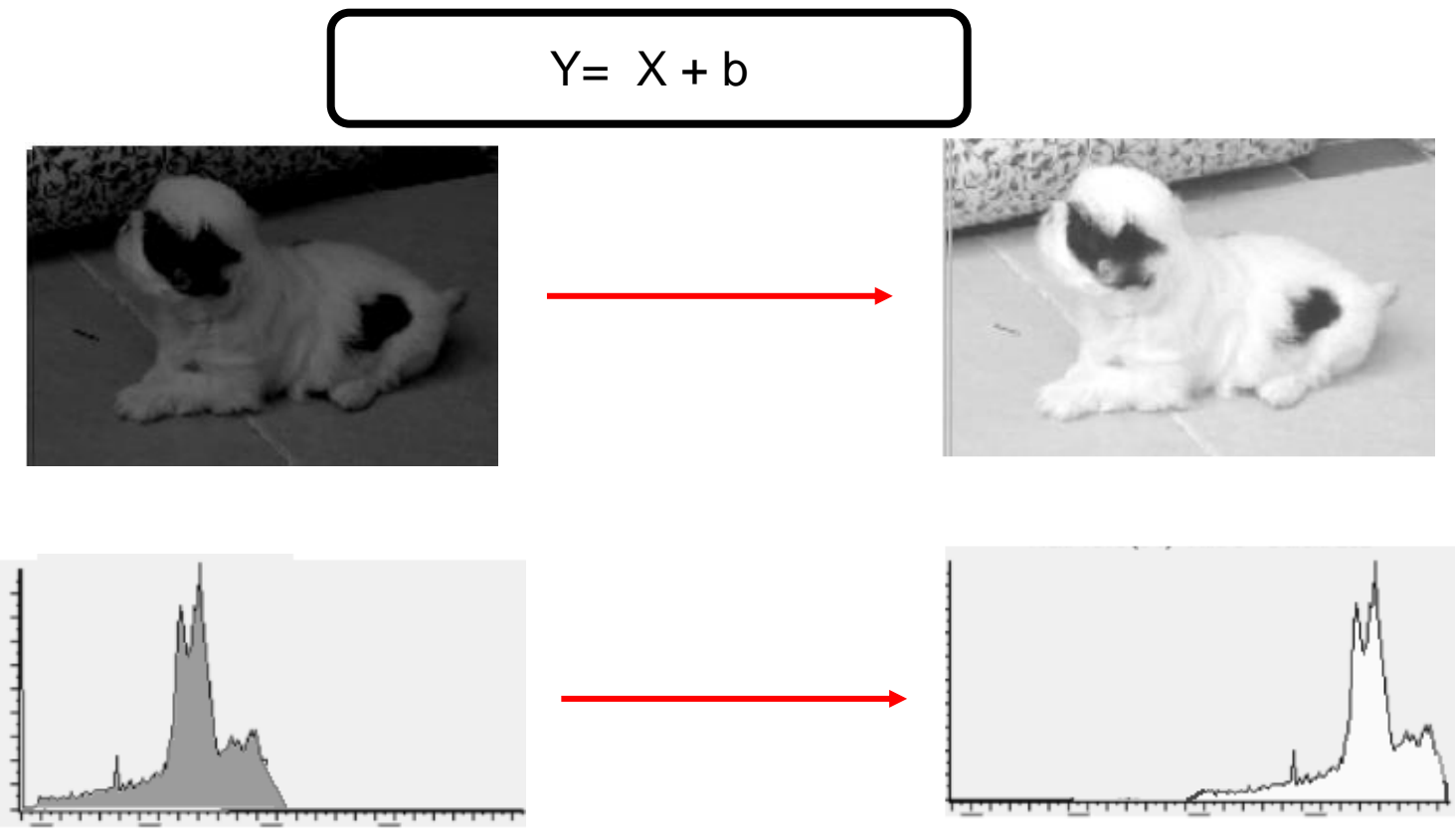

• Alteramos o BRILHO da imagem

• O que ocorre se multiplicarmos os valores dos pixels por um valor constante?

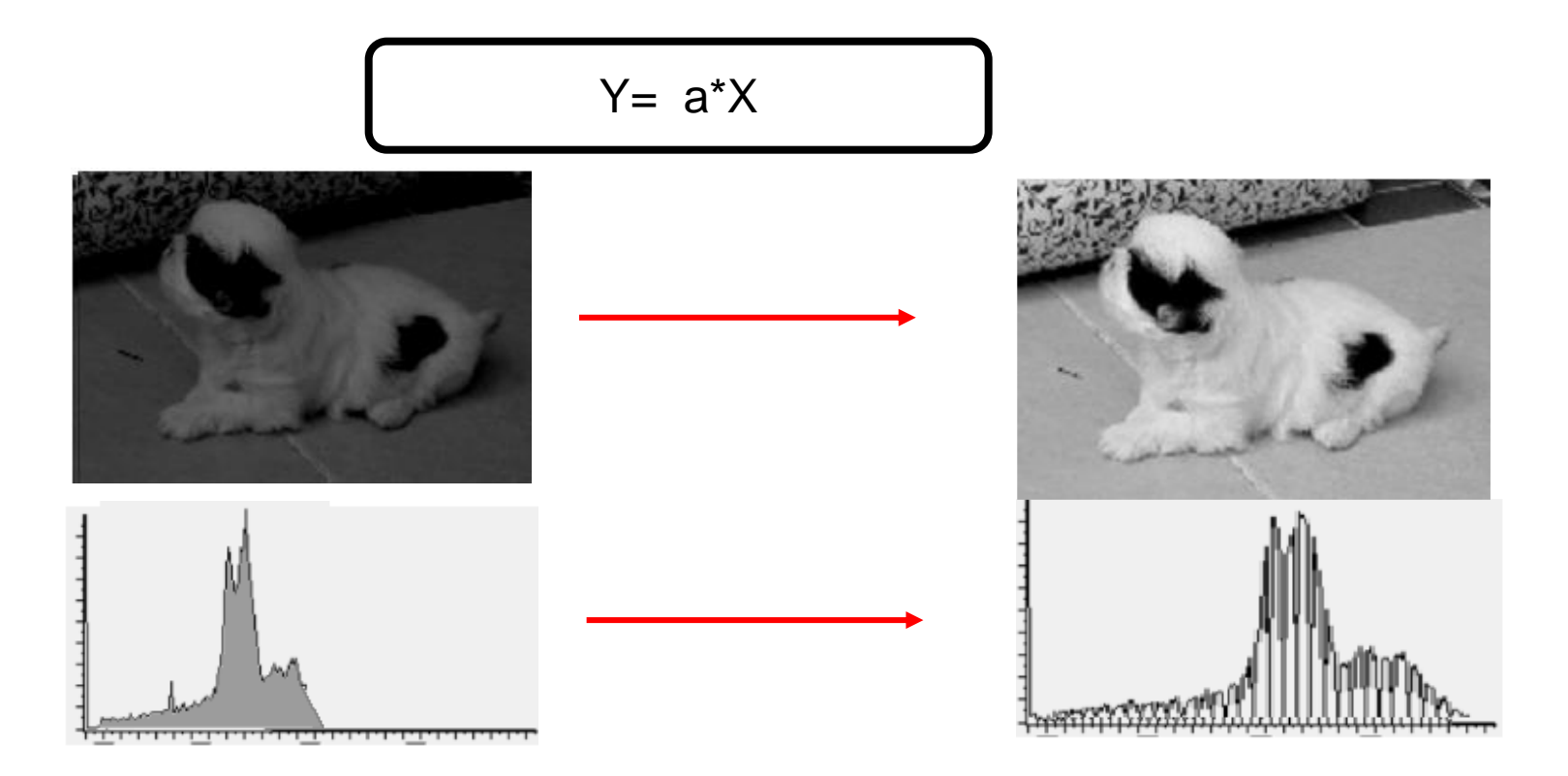

A distãncia entre os valore dos pxiels aumenta, logo modificamos o

**CONTRASTE** 

- Note o efeito do valor deste parâmetro:
- (a>1) aumenta o contraste
- (0<a<1) reduz o contraste.

$$
Y = a^*X
$$

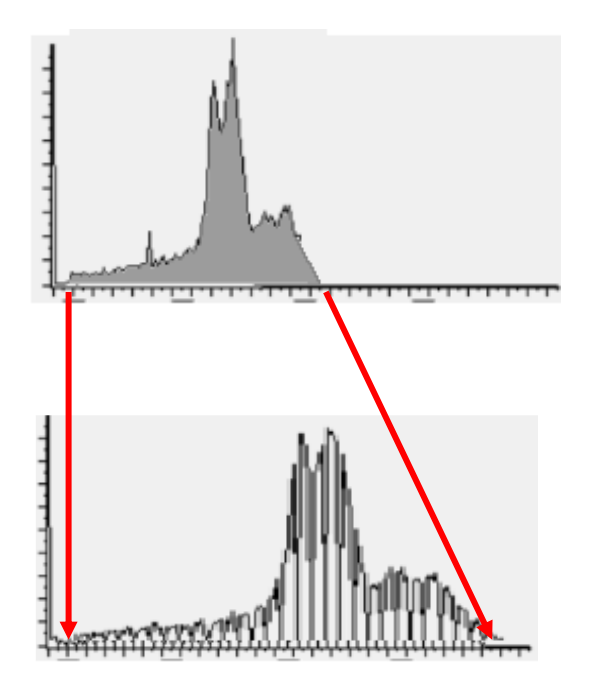

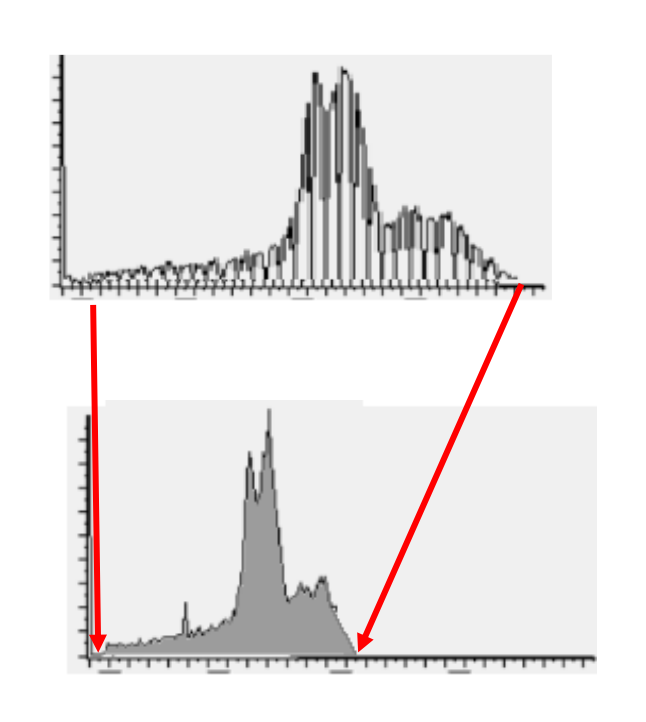

Então, podemos modificar o contraste (multiplicar por um fator) e o brilho (somar uma constante) os valores dos pixels para melhorar o contraste e o brilho. Isto pode ser feito em conjunto, aplicando uma transformação LINEAT de contasrte. a a imagem mais brilhante (b>0) ou mais escura (b<0).

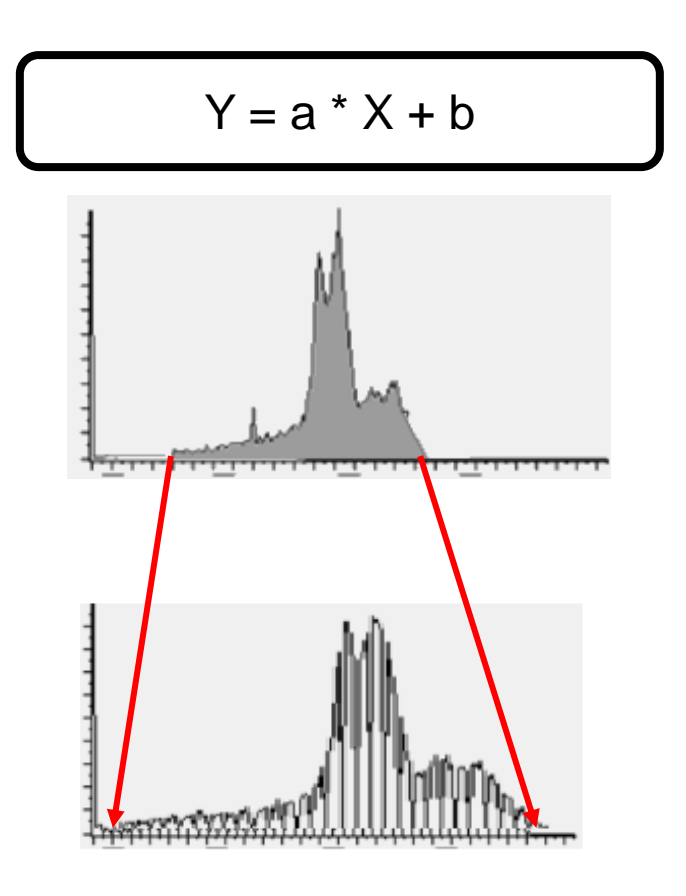

# Linear contrast transformation

Uma transformação linear muda o valor dos pixels de forma uniforme

- $Y = a * X + b$
- $X =$  valor original
- 

O efeito depende dos parâmetros "a" e "b"

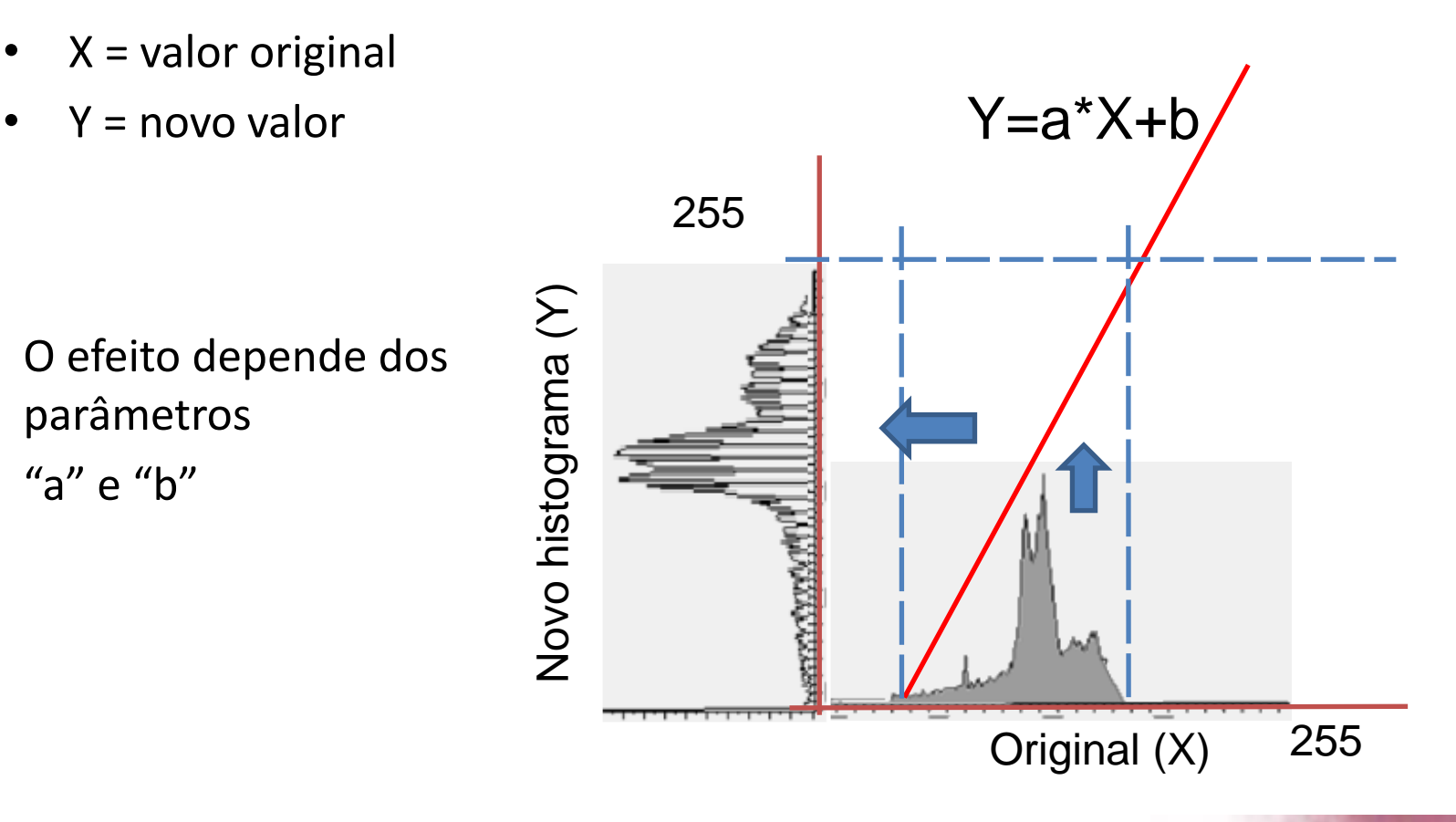

# Alguns exemplos

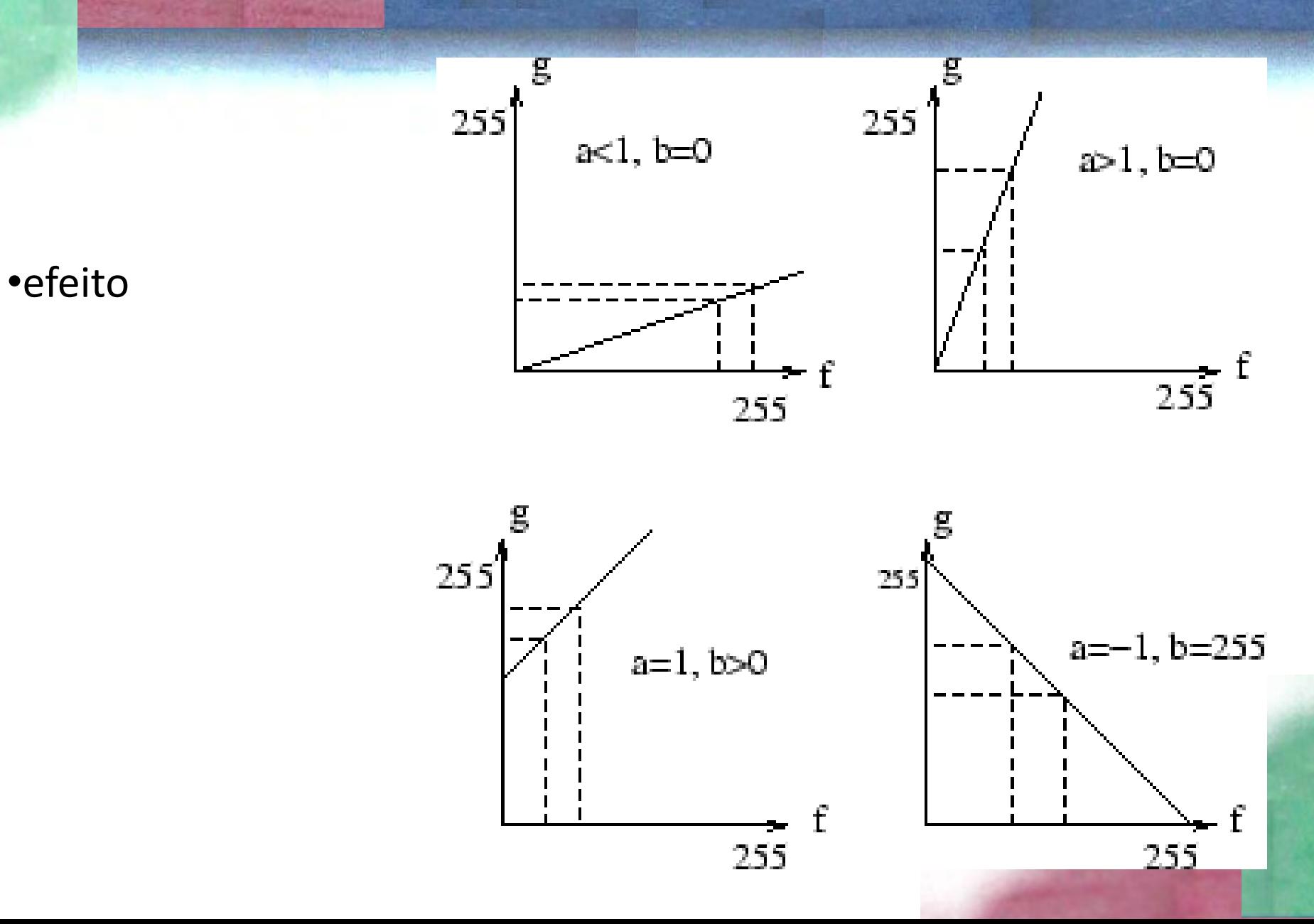

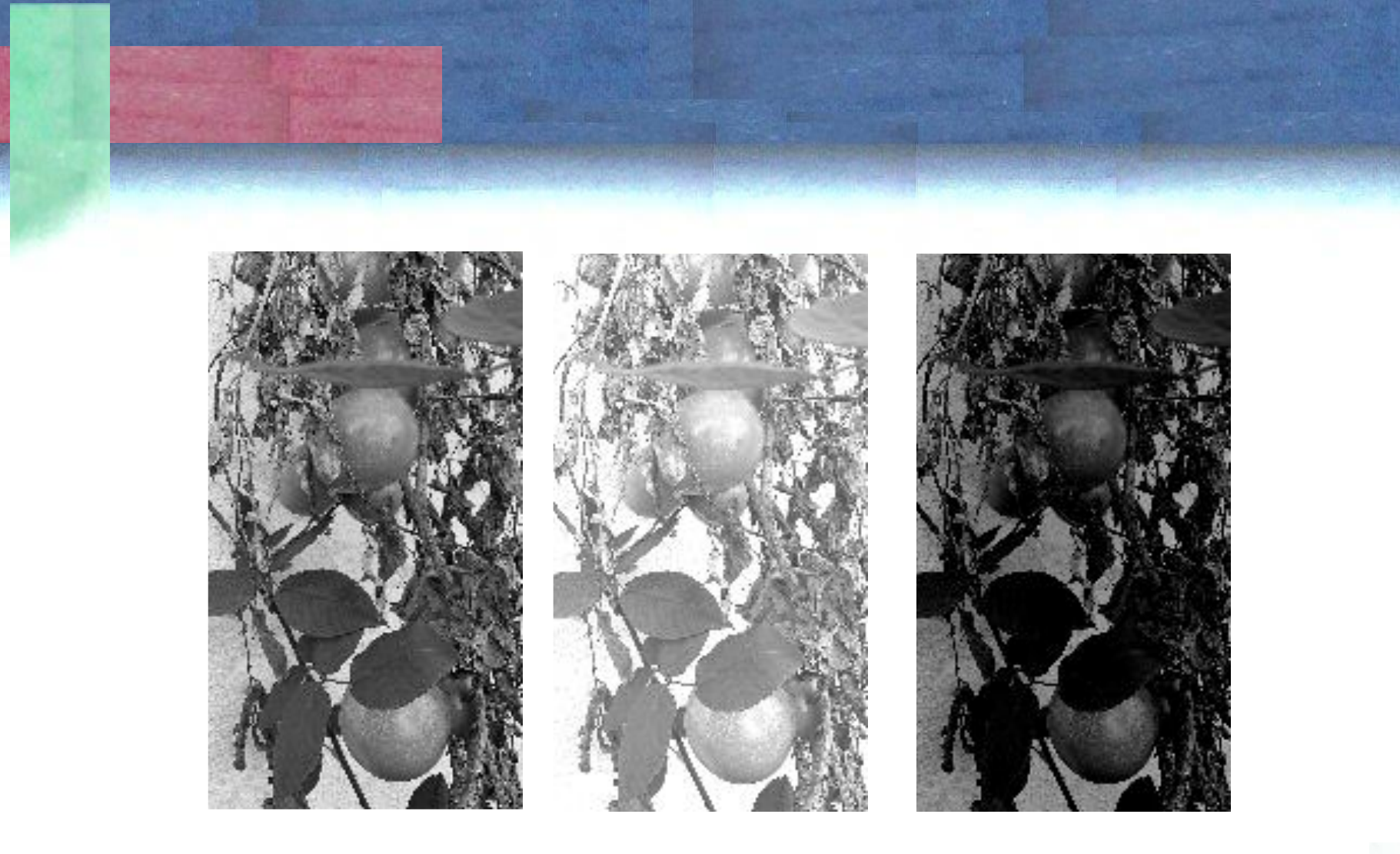

b>0 b<0

Original mais claro mais escuro

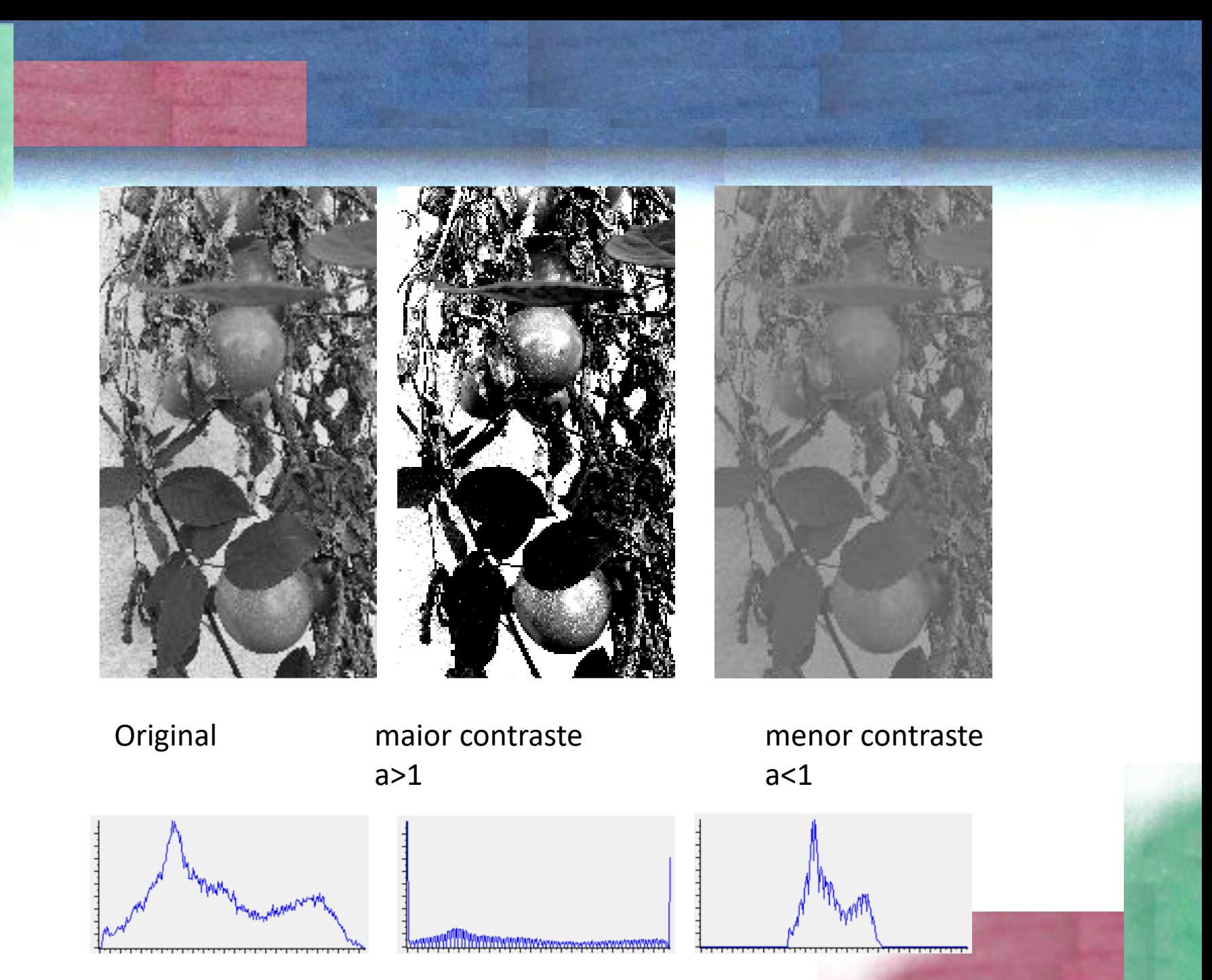

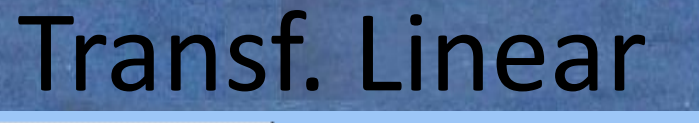

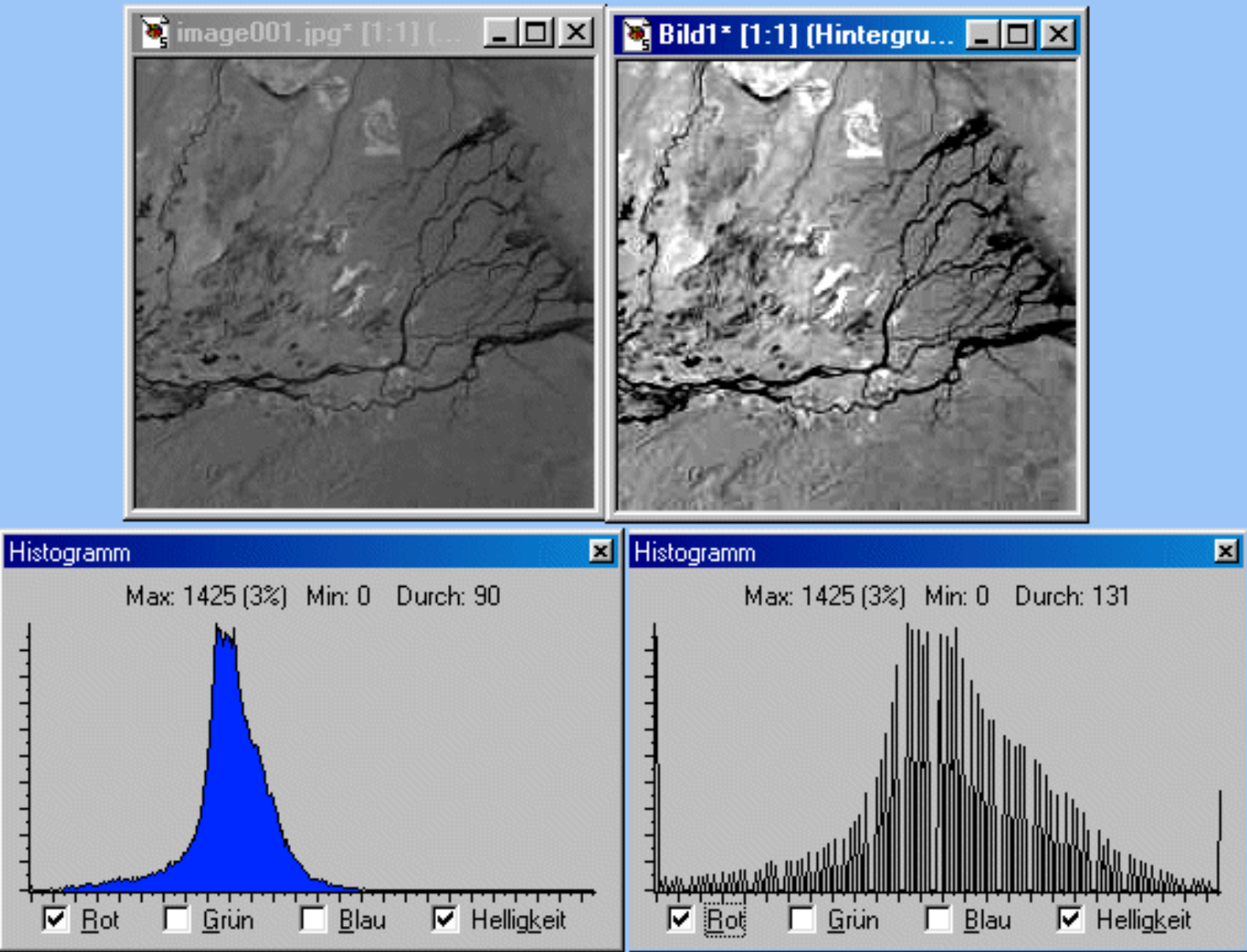

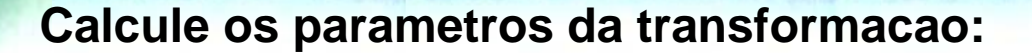

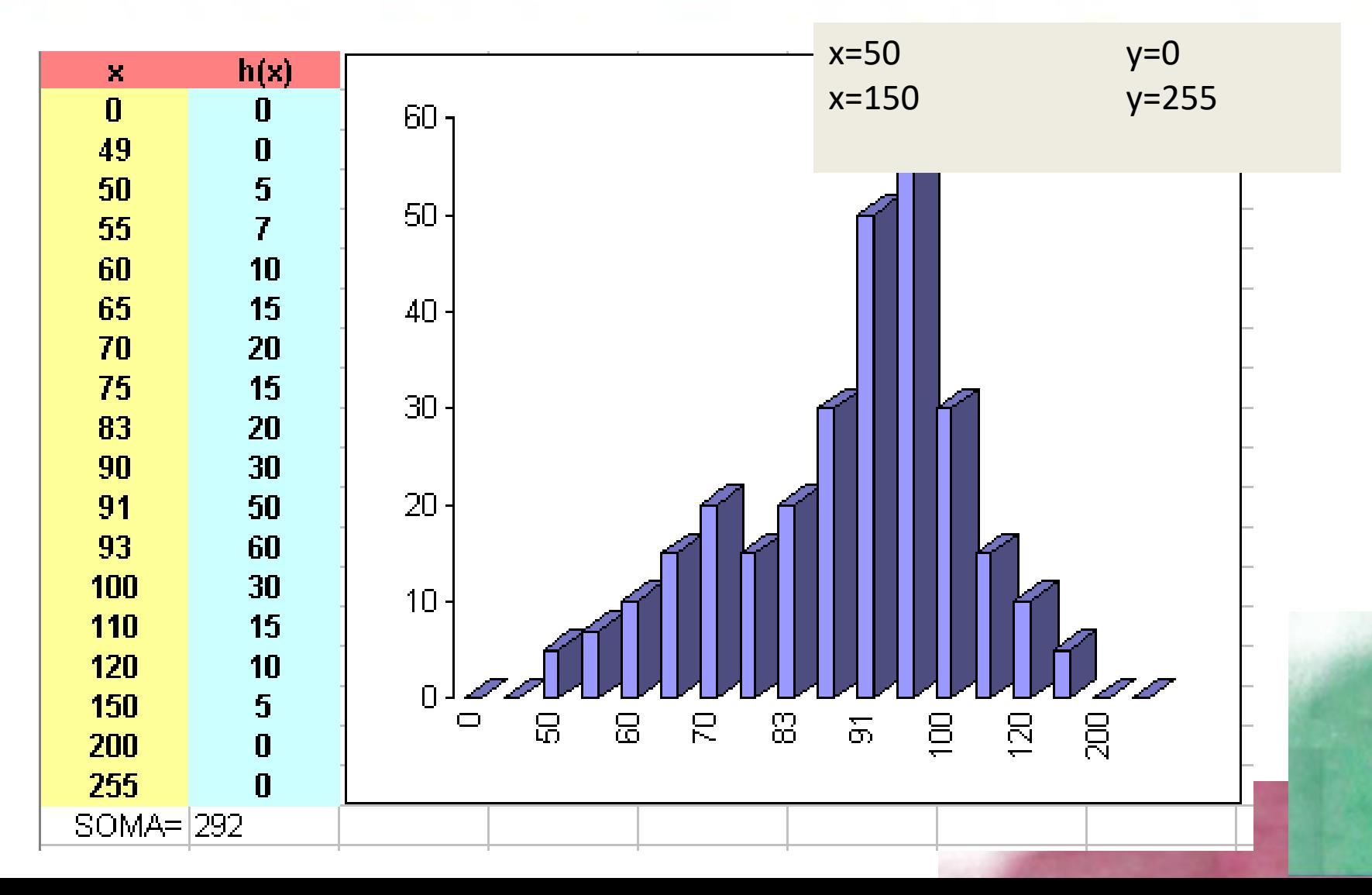

 $Y = a * X + b$ 

 $x=50$   $y=0$ x=150 y=255 Equacoes: 0=a\*50 +b 255=a\*150+b ------------------------

 $a=dy/dx = (255-0)/(max-min);$ a=255/(150-50)=2,55

```
b: substituir em 1
Se y=0, b=-a^*xmin
b=-a*50=-2,55*50=127,5Y = X^*A| 0| |50 1| |a|
|255| = |150 1| * |b|
```
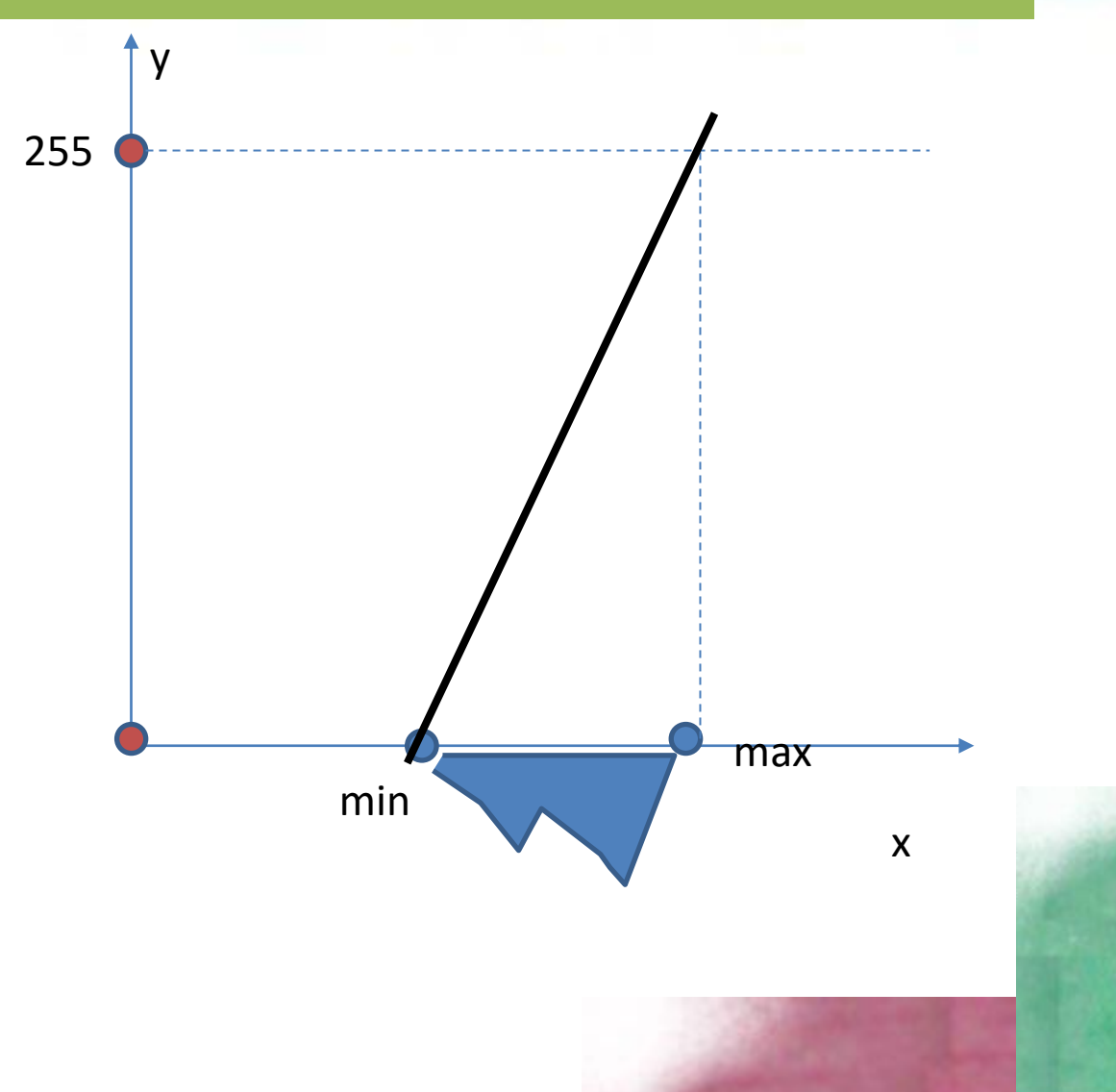

## Truncar histograma

- 1. "esticar" apenas o histograma não melhorará a imagem se alguns valores digitais estiverem muito distantes, nos extremos mínimos e máximos da faixa possível.
- 2. Neste caso, uma pequena porcentagem dos valores dos pixels são cortados nas extremidades (máximo e mínima) da faixa.
- 3. Para uma imagem de 8 bits, isso corresponde a valores próximos a 0 e 255.
- 4. A transformação do contraste linear é então aplicada ao restante dos valores.

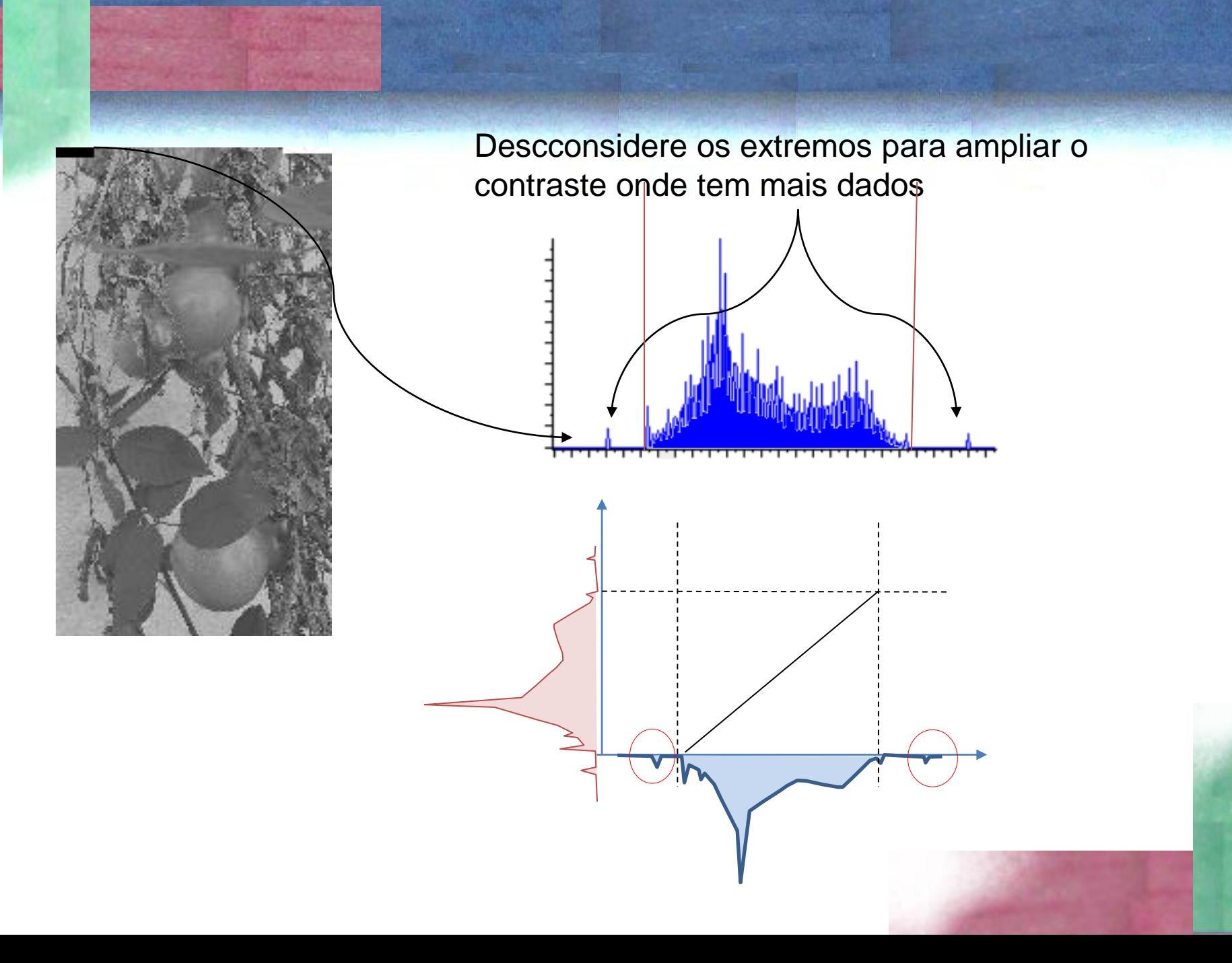

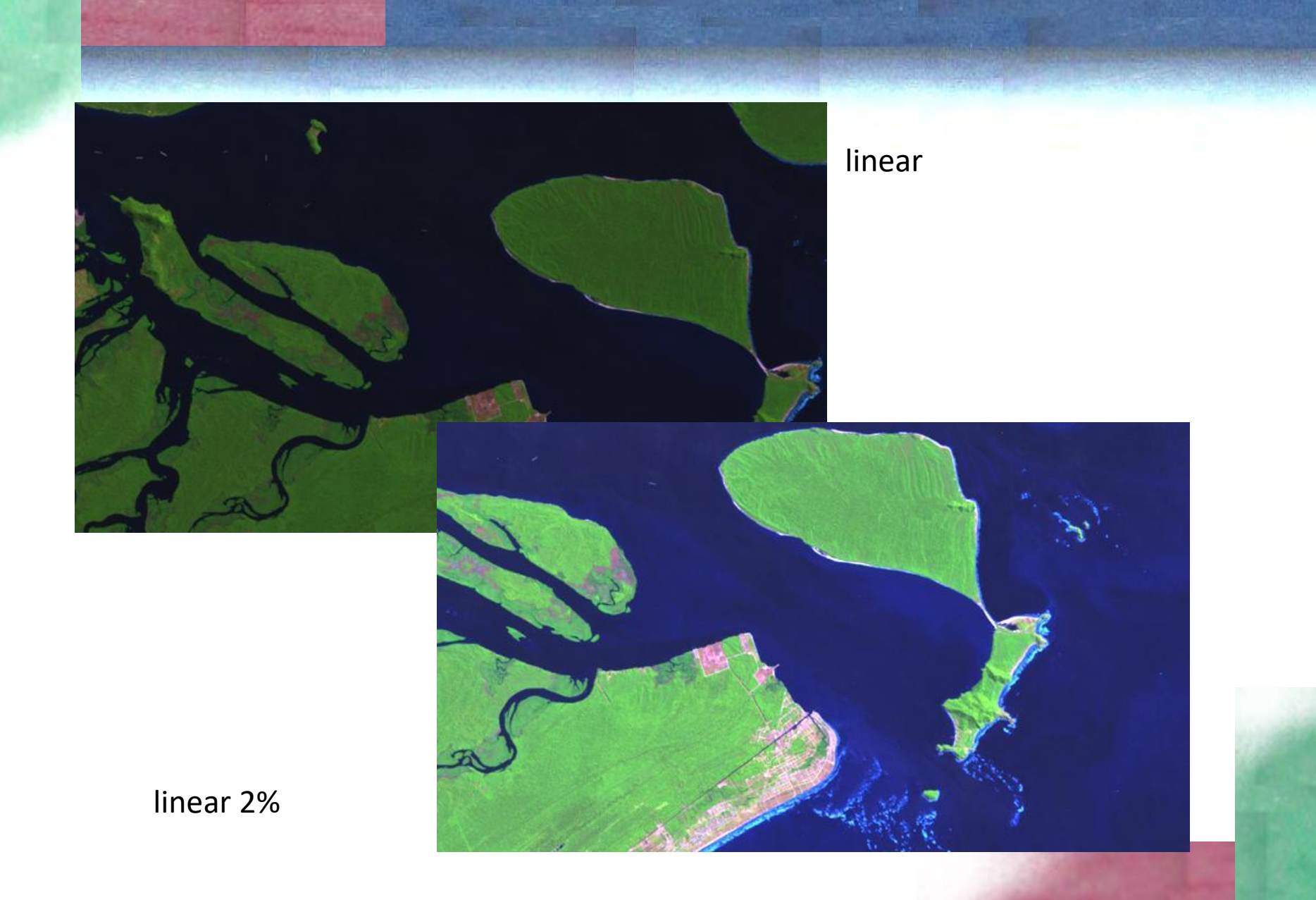

# Tranformação linear por partes

#### • histograma

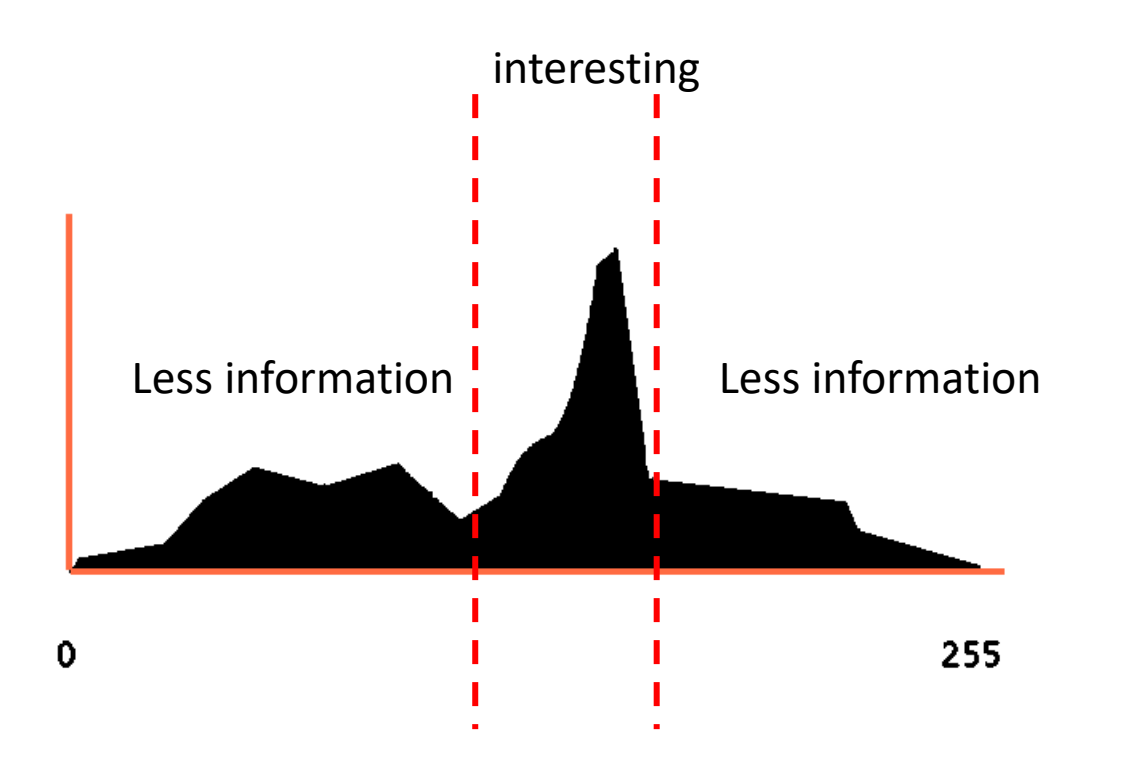

#### Abrir o histograma apenas no centro da imagem

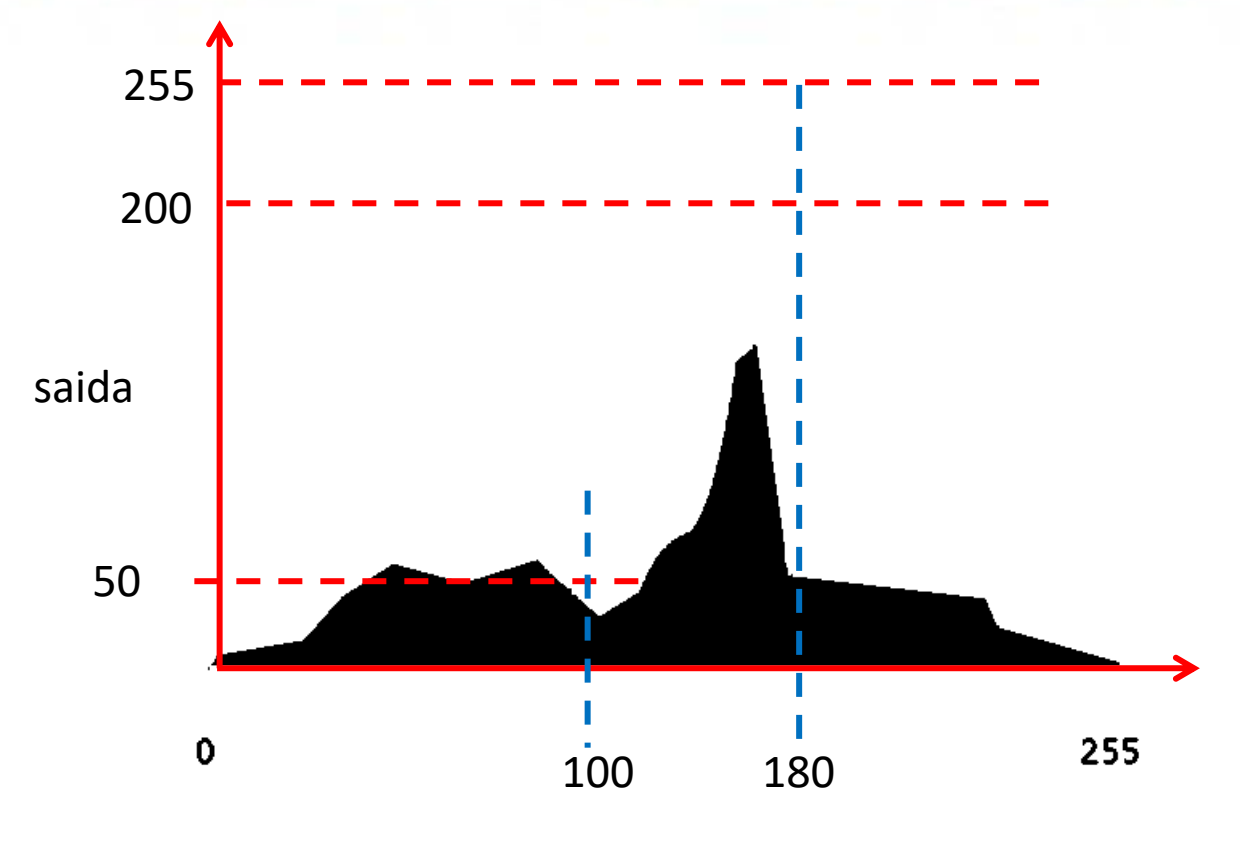

entrada

Poderíamos querer abrir o Histograma apenas em uma faixa de valores que nos interessa: ex: entre 100 e 180.

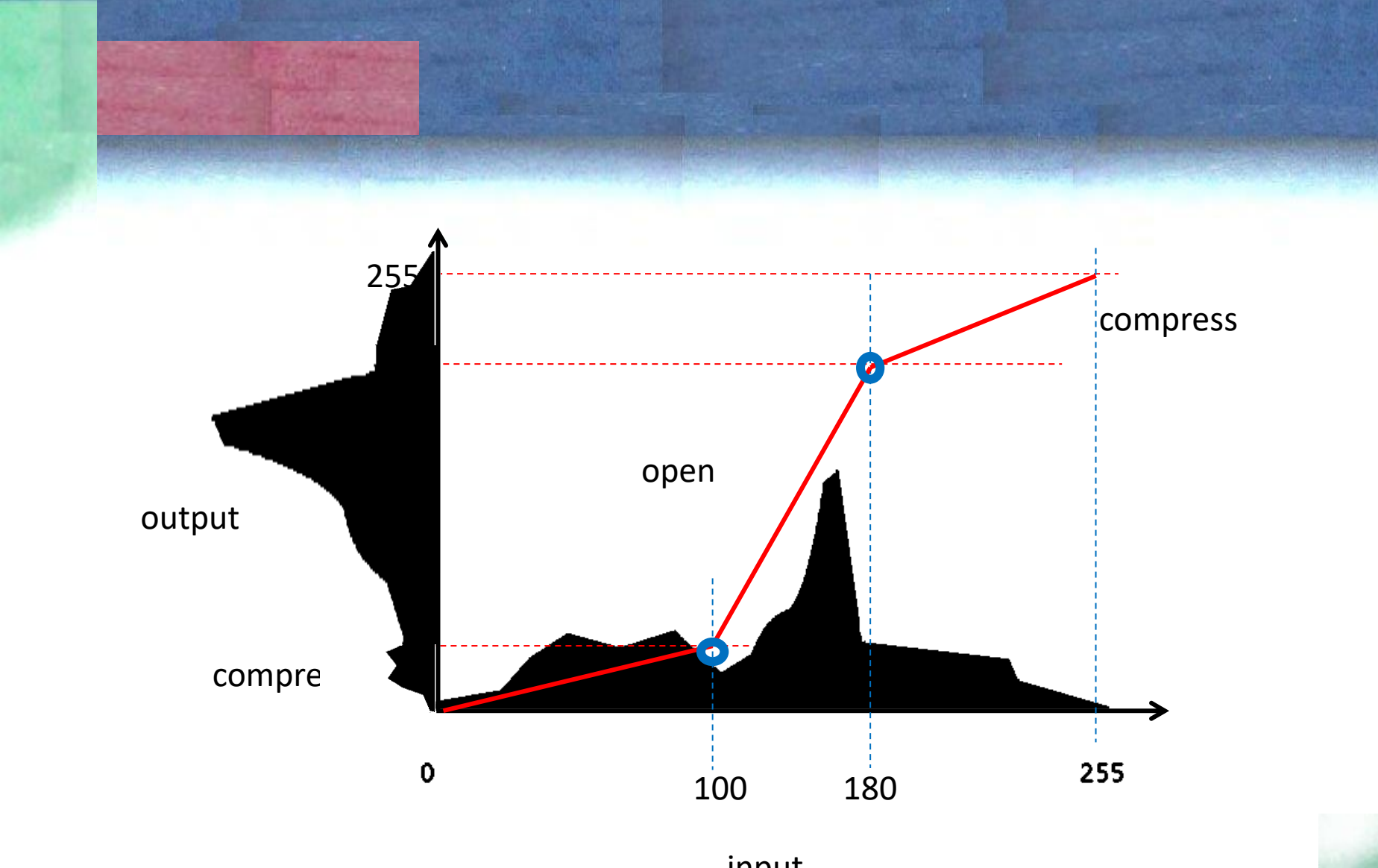

input

# Equalization

- Ele opera de forma diferente em todo o histograma.
- Introduz uma quantidade maior de valores intermediários em partes do histograma original onde os valores são mais frequentes e
- usa um número menor de novos valores quando os valores originais não são frequentes
- A diferença entre os valores mais frequentes é relativamente maior em termos de contraste.

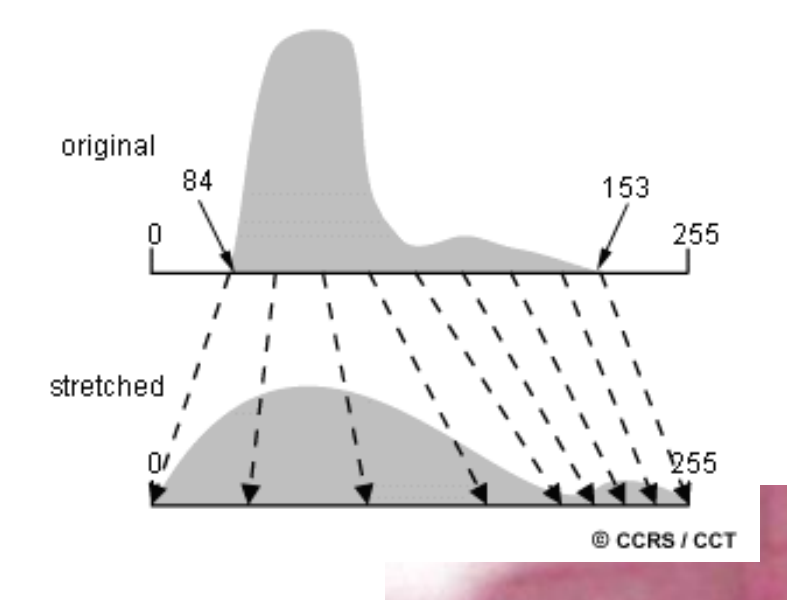

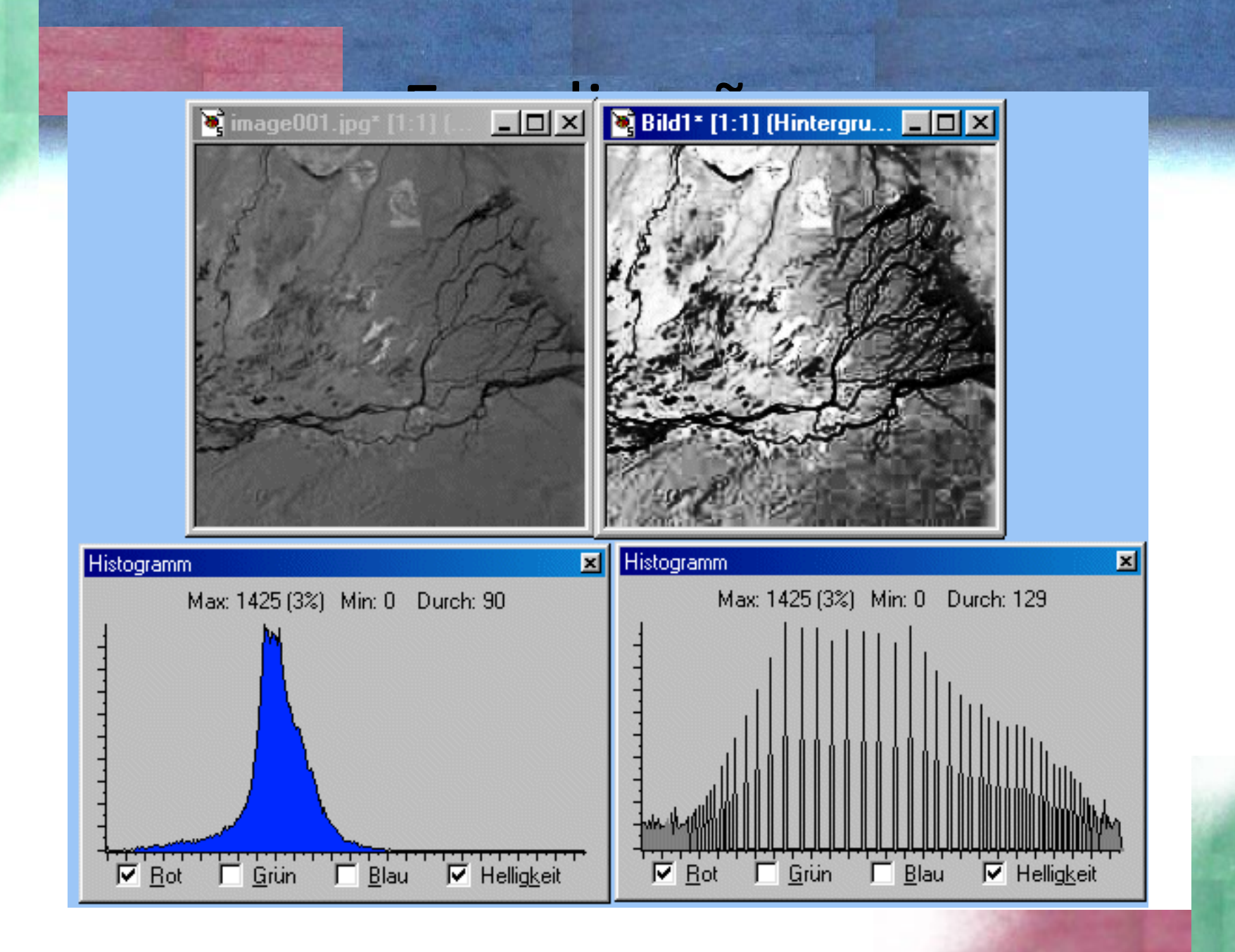

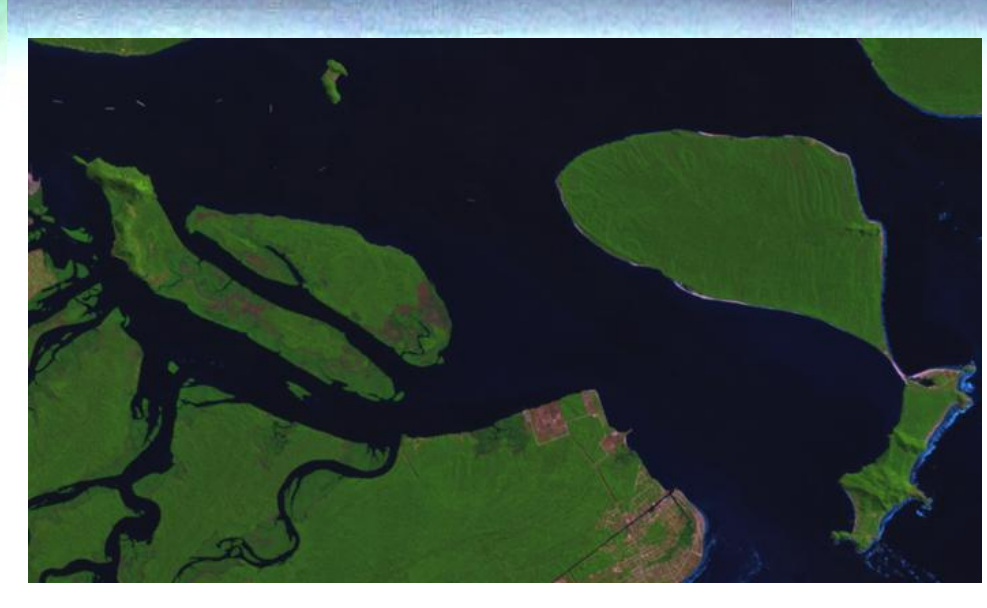

linear

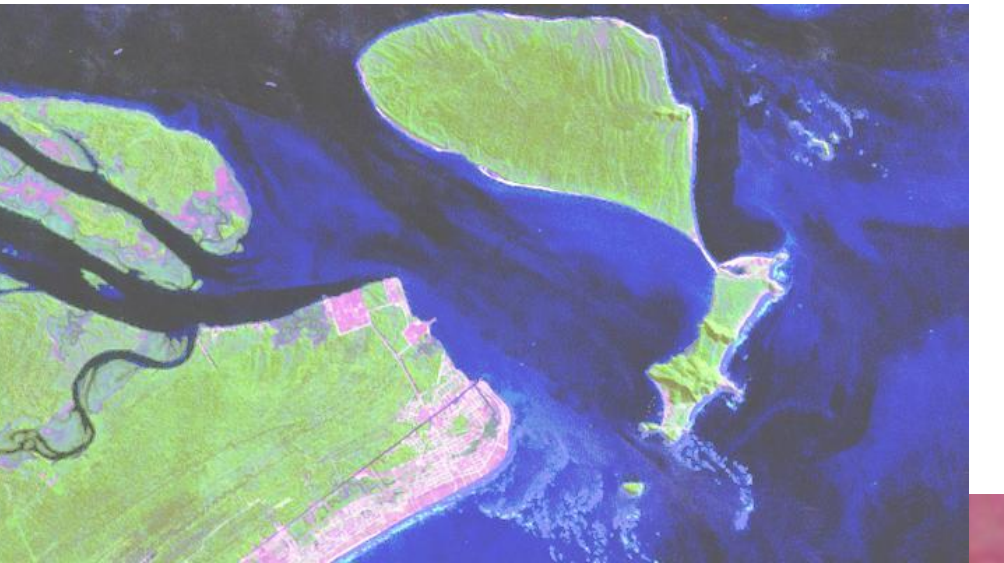

equalization

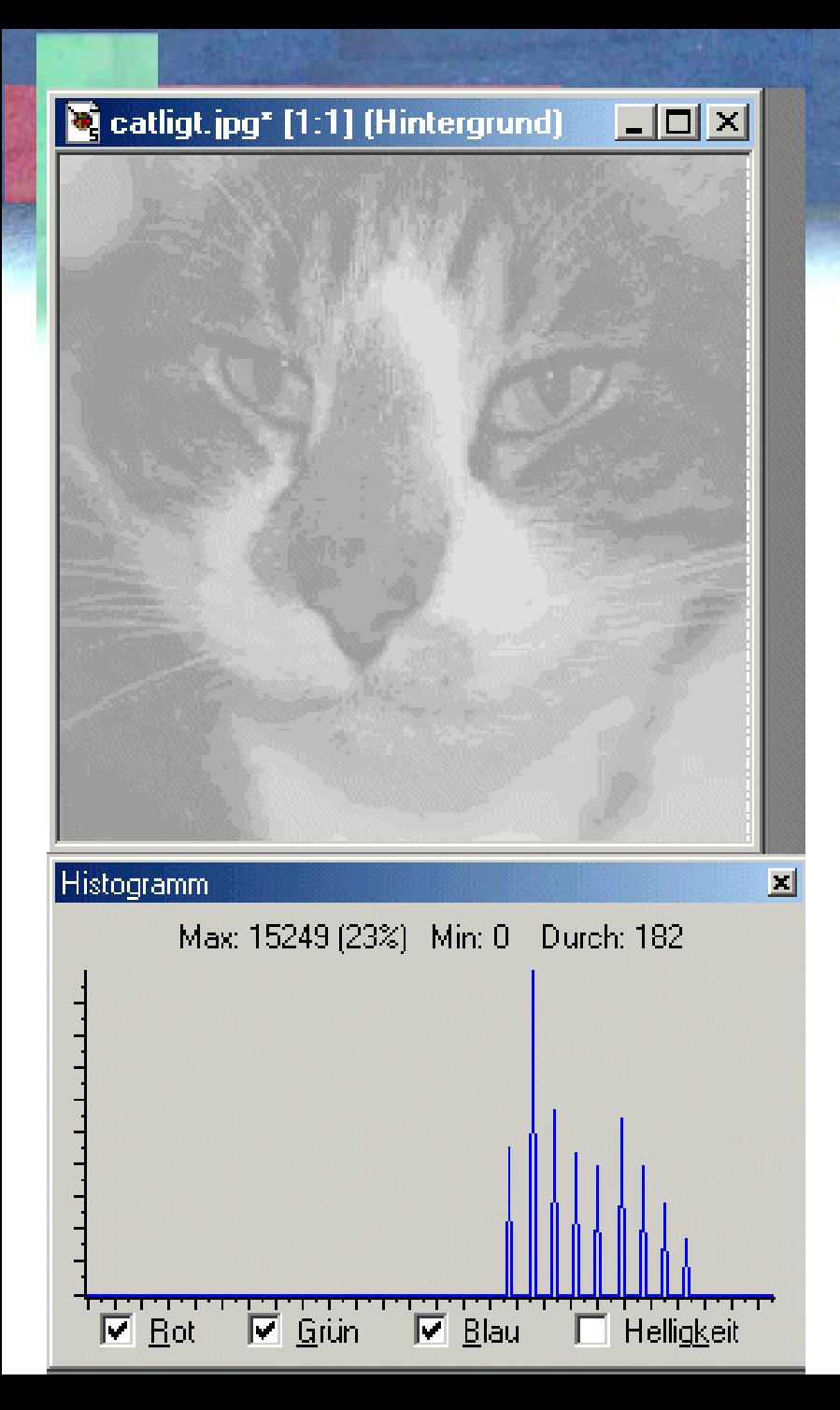

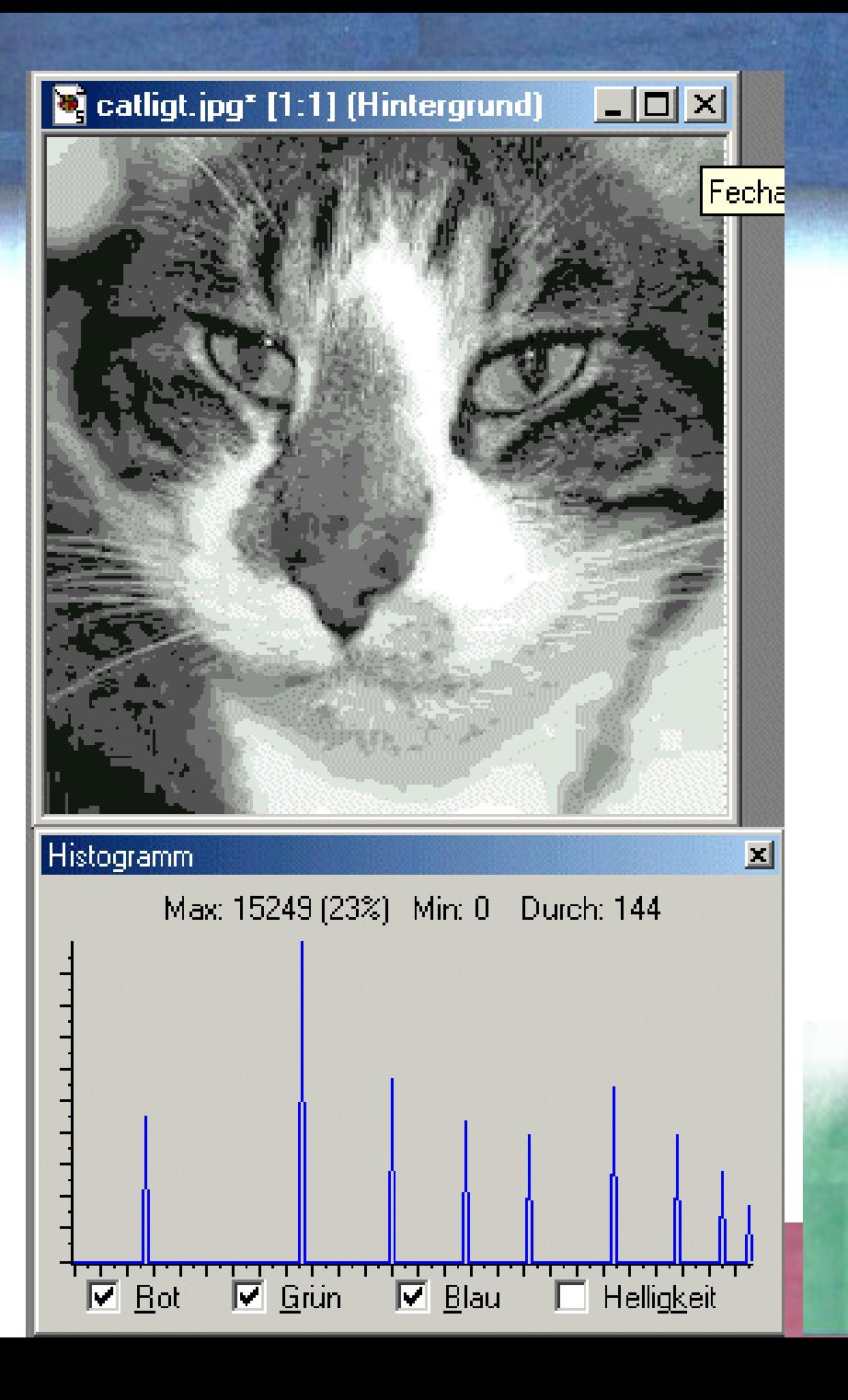

## Limiarização (binarização)

• A imagem pode ser binarizada, obtendo no final apenas dois valores, 0 e 255, aplicando um limiar. Se o valor exceder o limite, o valor máximo (255) é atribuído, caso contrário o mínimo (0). É útil para separar áreas escuras, como corpos d'água em imagens infravermelhas.

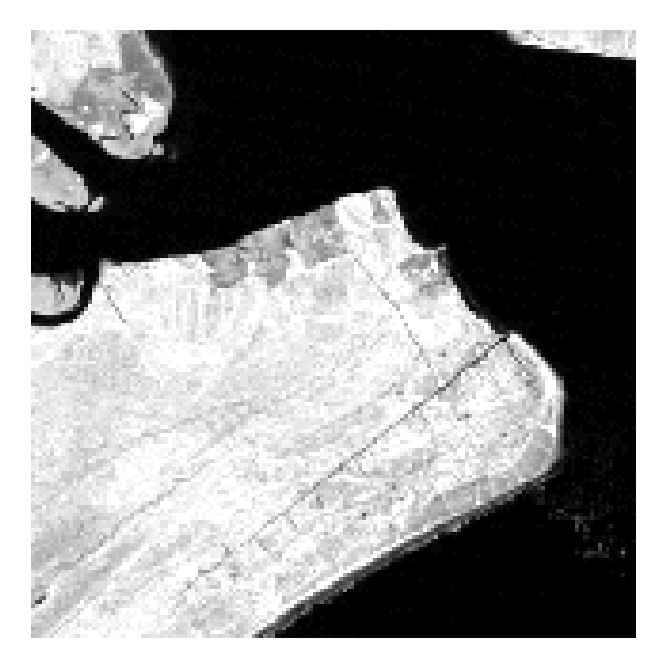

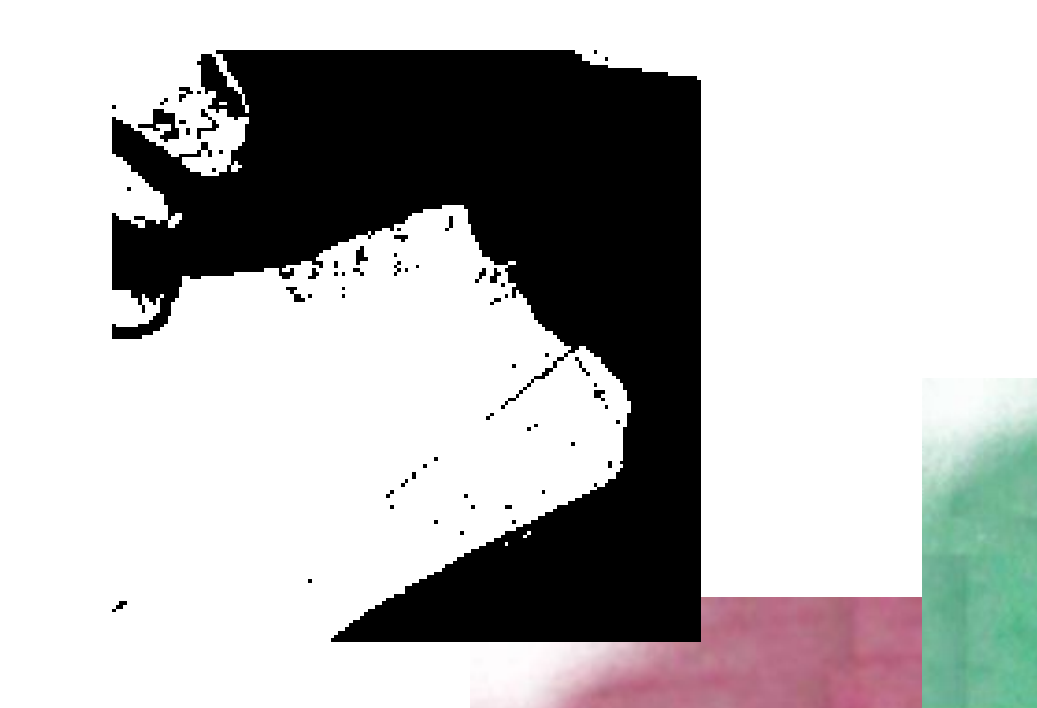

Exemplo

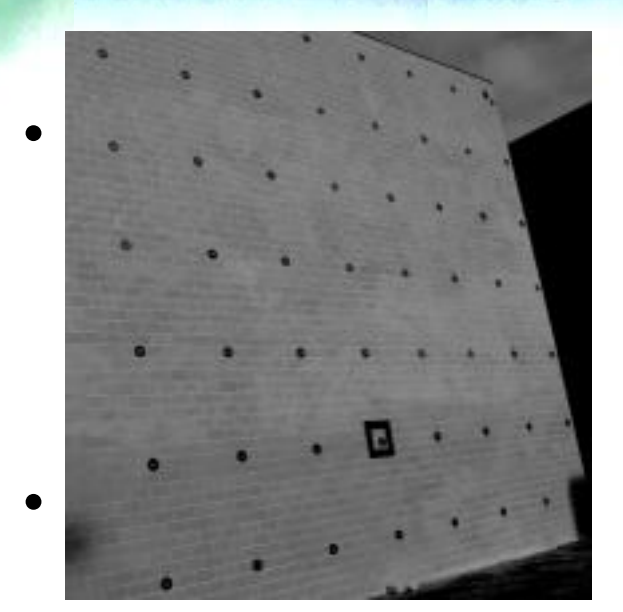

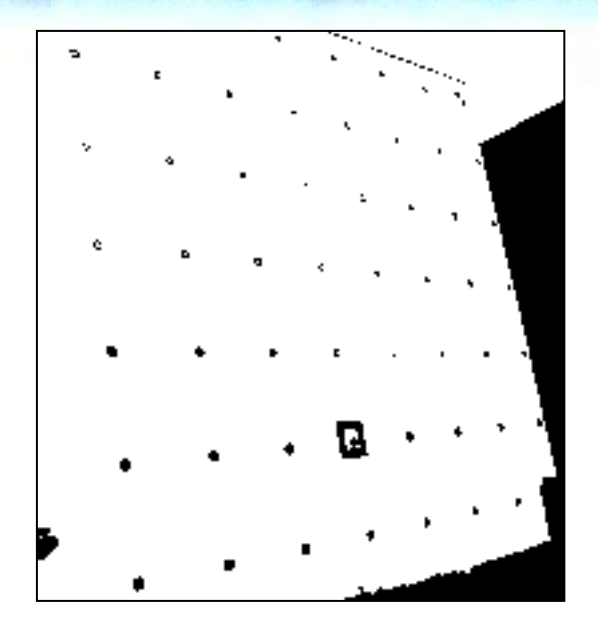

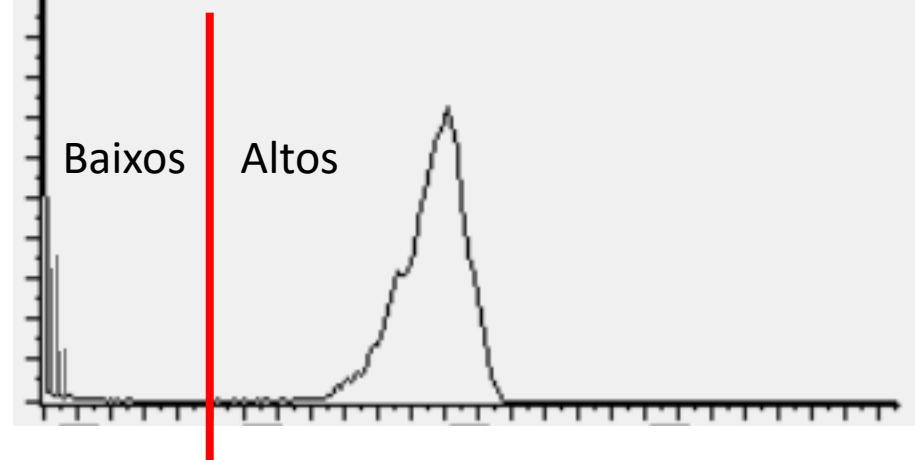

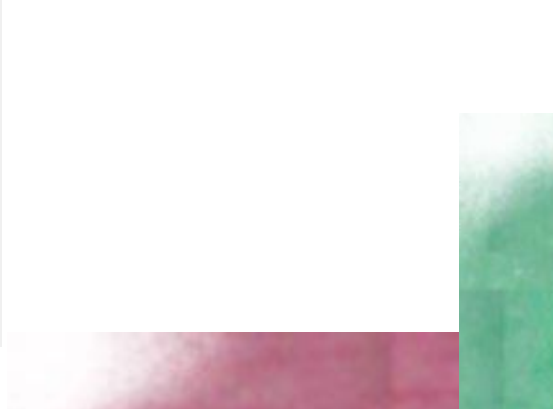

#### Execício

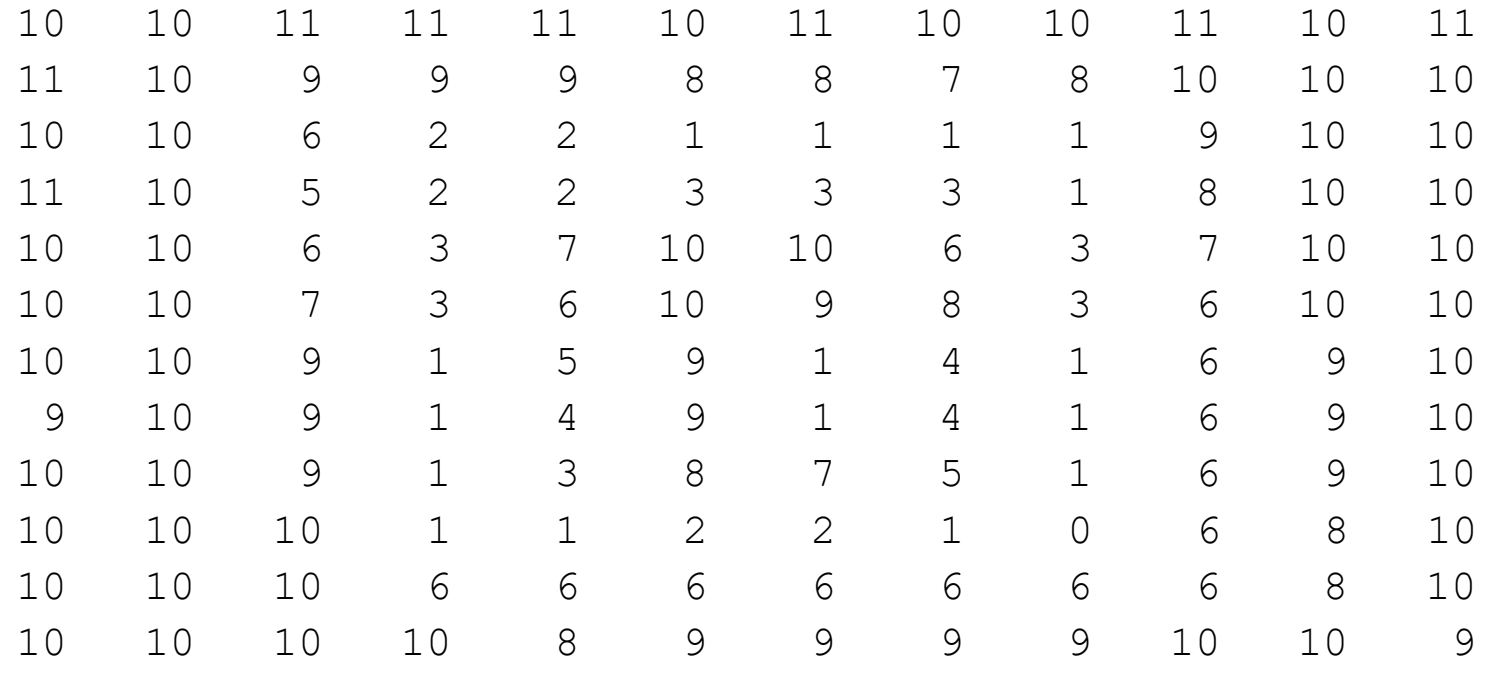

Proponha um algoritmo para calcular o histograma.

Depois, calcule os parâmetros da transformação linear de contraste para ajustar a variação dos valores à faixa 0-255. Transforme os valores da imagem